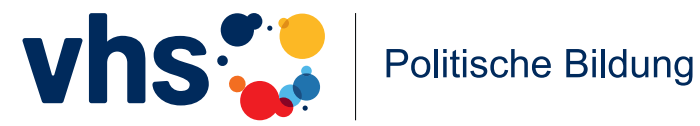

**Handreichung zum Kurskonzept für niedrigschwellige Lernangebote**

## **Wer hat 'das letzte Wort' im Netz?**

**Digitale Lebenswelten mitgestalten Projekt Prävention und Gesellschaftlicher Zusammenhalt**

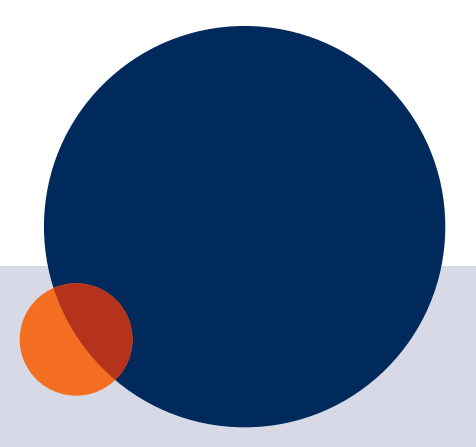

## **Impressum**

Das Kurskonzept fokussiert Ansätze zur Medienkompetenzförderung. Konzepte zu anderen Themenfeldern sind auf der [Website](https://www.volkshochschule.de/verbandswelt/projekte/PGZ/publikationen/Konzepte-des-PGZ-Projekts.php) des PGZ-Projekts verfügbar.

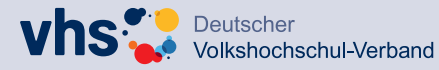

Deutscher Volkshochschul-Verband e.V. (DVV) Prävention und Gesellschaftlicher Zusammenhalt (PGZ)

Königswinterer Straße 552 b, 53227 Bonn www.volkshochschule.de/pgz www.volkshochschule.de pgz@dvv-vhs.de

Erscheinungsjahr: 2023 Autorinnen: Alexandra Harth und Helga Würtz Redaktion: Anne Deny

Erstellt vom Team des Projekts Prävention und Gesellschaftlicher Zusammenhalt (PGZ)

Dieser Leitfaden steht unter der Lizenz [CC-BY-SA.](https://creativecommons.org/licenses/by-sa/4.0/deed.de) Titelfoto: ©iStock /Getty Images Plus /sefa ozel

Gefördert vom:

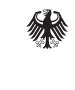

Bundesministerium für Familie, Senioren, Frauen und Jugend

## **Inhaltsverzeichnis**

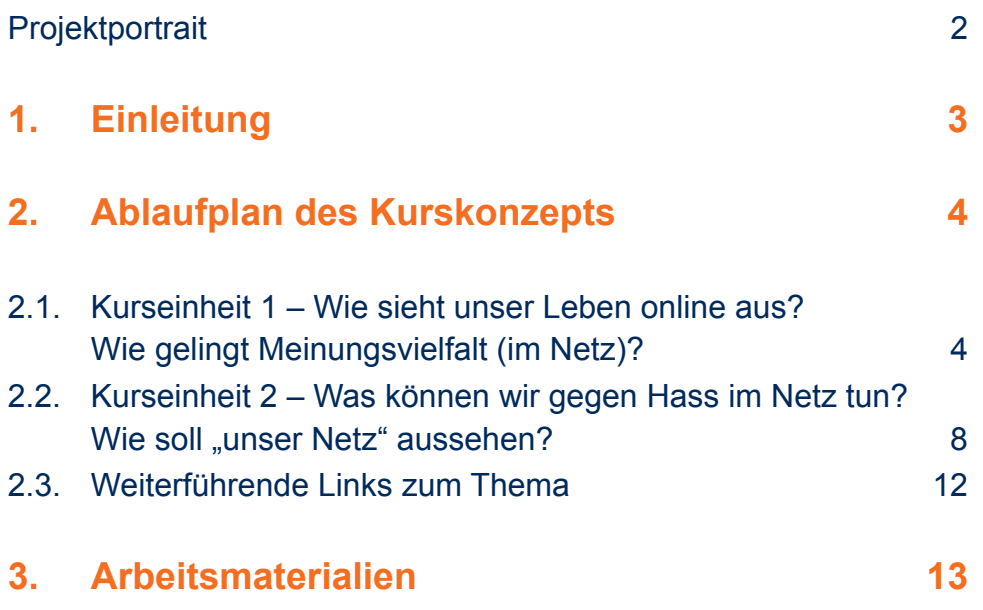

## <span id="page-3-0"></span>**Projektportrait**

Die Auseinandersetzung mit demokratiefeindlichen Radikalisierungstendenzen junger Menschen sollte zentraler Bestandteil gesellschaftlicher Entwicklungsprozesse sein. Das Auftreten menschenfeindlicher Agitationen sowie politisch und/oder religiös begründeter Gewalttaten wirft die Frage auf, mit welchen Mitteln den Fanatisierungsprozessen junger Menschen begegnet werden kann. Dabei reicht es nicht aus, allein auf repressive Maßnahmen zu setzen. Vielmehr muss ein umfassendes Präventionsangebot etabliert werden, um der Attraktivität menschenfeindlicher Ideologien für Jugendliche und junge Erwachsene entgegenzuwirken. Als Grundlage dieser präventiven Arbeit müssen Motive der jungen Erwachsenen verstanden und Hinwendungsprozesse analysiert werden.

Die Institution Volkshochschule versteht sich in ihrem Selbstverständnis als Ort der Demokratie. Sie vermittelt Wissen und Kompetenzen, demokratische Werte und Möglichkeiten der Beteiligung. Ihre Angebote sind offen für alle Menschen, unabhängig von deren kulturellen, religiösen oder sozialen Identitäten. Es ist daher naheliegend, Volkshochschulen in die Bewältigung der als Querschnittsaufgabe bezeichneten Radikalisierungsprävention einzubeziehen. Das Mitwirken an dieser Aufgabe setzt voraus, dass den beteiligten Volkshochschulen und insbesondere ihren Mitarbeiter\*innen Methoden und Strategien der Präventionsarbeit vermittelt werden. Zu diesem Zweck etablierte der Deutsche Volkshochschul-Verband e.V. (DVV) in der Zentralstelle für Politische Jugendbildung das Projekt Prävention und Gesellschaftlicher Zusammenhalt (PGZ). Langfristiges Ziel des Projekts ist die Stärkung der bundesweiten

Struktur der Volkshochschulen im Bereich der Prävention von politisch und/oder religiös begründeten Radikalisierungsprozessen junger Menschen.

Im Rahmen des PGZ-Projekts werden Kurskonzepte für den Einsatz im vhs-Bildungsangebot zur Prävention demokratiefeindlicher Radikalisierungen junger Menschen entwickelt. Die Themenfelder "Staat und Gesellschaft", "Identitäten und Zugehörigkeiten" sowie "Digitale Lebenswelten" strukturieren die Konzeption der Materialien. Zusätzlich werden Maßnahmen zur Fortbildung von vhs-Mitarbeitenden sowie weiteren Fachkräften umgesetzt. Gemeinsam werden die Integration von primärpräventiven Maßnahmen in das vhs-Kursprogramm sowie die Etablierung von Strukturen der Präventionsarbeit in der eigenen Bildungseinrichtung erarbeitet. Das PGZ-Projekt unterstützt darüber hinaus die Kooperationen zwischen Volkshochschulen und Mitarbeitenden des Respekt-Coach-Programms. Es werden Modellkonzepte aus dem vhs-Kontext zur Verfügung gestellt, welche als Gruppenangebote von vhs-Kursleitenden unter Mitwirkung der Respekt Coaches an Regelschulen durchgeführt werden können. Interessierte vhs-Mitarbeiter\*innen, Respekt-Coach-Mitarbeitende sowie Fachkräfte der Kinder- und Jugendhilfe können sich an das Team des PGZ-Projekts wenden, um Informationen zu den Projektmaßnahmen zu erhalten.

Wir wünschen Ihnen viel Freude beim Einsatz der Materialien!

#### Ihr Projektteam

Prävention und Gesellschaftlicher Zusammenhalt

#### **Info**

Veranstaltungstermine und weitere spannende Inhalte werden auf der [Homepage](https://www.volkshochschule.de/verbandswelt/projekte/PGZ/index.php) sowie im Newsletter des PGZ-Projekts veröffentlicht. vhs-Mitarbeitenden steht außerdem die vhs.cloud-Netzwerkgruppe "[Extremismus](https://www.vhs.cloud/wws/9.php#/wws/20.php?open_link=overview&open_group=pgz%40vhs.cloud&open=&sid=11592354355980266062997849784820S141e0983)[prävention im vhs-Bildungsangebot"](https://www.vhs.cloud/wws/9.php#/wws/20.php?open_link=overview&open_group=pgz%40vhs.cloud&open=&sid=11592354355980266062997849784820S141e0983) zum Austausch untereinander zur Verfügung.

## <span id="page-4-0"></span>**1. Einleitung**

Das Kurskonzept "Wer hat das letzte Wort' im Netz? - Digitale Lebenswelten mitgestalten" ist für den Einsatz im vhs-Bildungsangebot sowie als Grundlage der Kooperationen zwischen Volkshochschulen und Respekt Coaches konzipiert. Es ist als Vorschlag für die Umsetzung primärpräventiver Maßnahmen mit Jugendlichen und jungen Erwachsenen zu verstehen − als eine mögliche Variante der Kursgestaltung inklusive einer Zusammenstellung an zusätzlichen Materialien. Das Konzept kann von Kursleitenden an die lokalen Gegebenheiten (z.B. Alter der Teilnehmenden, Gruppengröße) angepasst werden.

Das Kurskonzept gibt Einblick in Ansätze und Methoden zur Medienkompetenzförderung. Online-Anwendungen nehmen einen zentralen Platz im Alltag der Zielgruppe Jugendliche und junge Erwachsene ein, z.B. soziale Netzwerke. Zum umsichtigen und unaufgeregten Handeln online zu befähigen ist deshalb ein wichtiger Bildungsbaustein.

Die vorliegende Handreichung ist eine Ergänzung zum Kurskonzept. Daher umfasst sie keine Hintergrundinformationen, sondern beinhaltet nur den Ablaufplan und die Beschreibungen zur Durchführung der Kurseinheiten. Weitere Hintergrundinformationen sowie eine Auswahl an Online-Tools zur Anwendung im Unterricht und ein Glossar mit zentralen Begriffen zum Themenbereich Medienkompetenz finden Sie im [Kurskonzept.](https://www.volkshochschule.de/verbandswelt/projekte/PGZ/publikationen/kurskonzept-digitale-lebenswelten.php) **1**

#### **Hinweise zur Zielgruppe für den Einsatz in niedrigschwelligen Lernangeboten**

Die Handreichung für den Einsatz in niedrigschwelligen Lernangeboten richtet sich an Teilnehmende mit Deutsch als Zweitsprache bzw. mit geringen Lese- und Schreibkompetenzen (Sprachniveau B1–B2). Sie wurde entwickelt, damit Jugendliche und junge Erwachsene anhand niedrigschwelliger Methoden ihre Medienkompetenz stärken können. Zu einigen Übungen finden Sie mögliche Redemittel, die Sie ggf. Ihren Teilnehmenden mitgeben können. Dies können Sie je nach Gruppe und Übung individuell entscheiden.

Die Handreichung umfasst zwei Kurseinheiten á 90 Minuten. In der ersten Kurseinheit stehen das eigene Online-Verhalten und der persönliche Medienkonsum im Mittelpunkt. Außerdem setzen sich die Teilnehmenden mit den Unterschieden zwischen Meinungen und Fakten auseinander. In der zweiten Kurseinheit wird Hate Speech thematisiert. Die Teilnehmenden erarbeiten Strategien zum Umgang mit Hate Speech und lernen den Einsatz von Memes als Option kennen, um Hate Speech entgegenzutreten. Abschließend wird in der Gruppe eine eigene Netiquette erstellt.

#### **Herausforderungen für die Praxis**

Im Rahmen des Kurskonzepts wird u.a. Hate Speech thematisiert. Dies ist ein wirkmächtiges Instrument der Online-Kommunikation um Hetze zu verbreiten, Vorurteile zu schüren und zu mehr Ausgrenzung beizutragen. Hate Speech vermag, Online-Diskurse zu beeinflussen und auf Abwege zu führen.

Gerade bei der Auseinandersetzung mit Hate Speech ist Selbstschutz von zentraler Bedeutung. Die Teilnehmenden sollten darauf hingewiesen werden, dass sie ihre eigenen Grenzen (Was traue ich mich?) auf jeden Fall wahren dürfen und sollen.

#### **Verweis**

<sup>1</sup> Das Kurskonzept "Wer hat , das letzte Wort' im Netz? [– Digitale Lebenswelten mitgestalten"](https://www.volkshochschule.de/verbandswelt/projekte/PGZ/publikationen/kurskonzept-digitale-lebenswelten.php) fokussiert u.a. den Themenkomplex Extremismus im Netz. In der vorliegenden Handreichung für niedrigschwellige Lernangebote wurde darauf verzichtet und kleinteiligere Schwerpunkte und Zugänge gewählt. Informationen und Methoden rund um das Thema Extremismus online können Sie im Kurskonzept nachlesen.

#### **Abkürzungen**

Im Dokument werden folgende Abkürzungen verwendet:

TN für Teilnehmer\*in/Teilnehmende/Teilnehmer\*innen KL für Kursleitung (Durchführende insgesamt)

## <span id="page-5-0"></span>**2. Ablaufplan des Kurskonzepts**

#### **2.1. Kurseinheit 1 – Wie sieht unser Leben online aus? Wie gelingt Meinungsvielfalt (im Netz)?**

**Inhalt:** Reflexion des eigenen Online-Handelns

 Auseinandersetzung mit Gruppenprozessen und persönlicher Verantwortung im Netz Erarbeitung von Strategien, um – online und offline – die Sichtbarkeit anderer Meinungsbilder zuzulassen

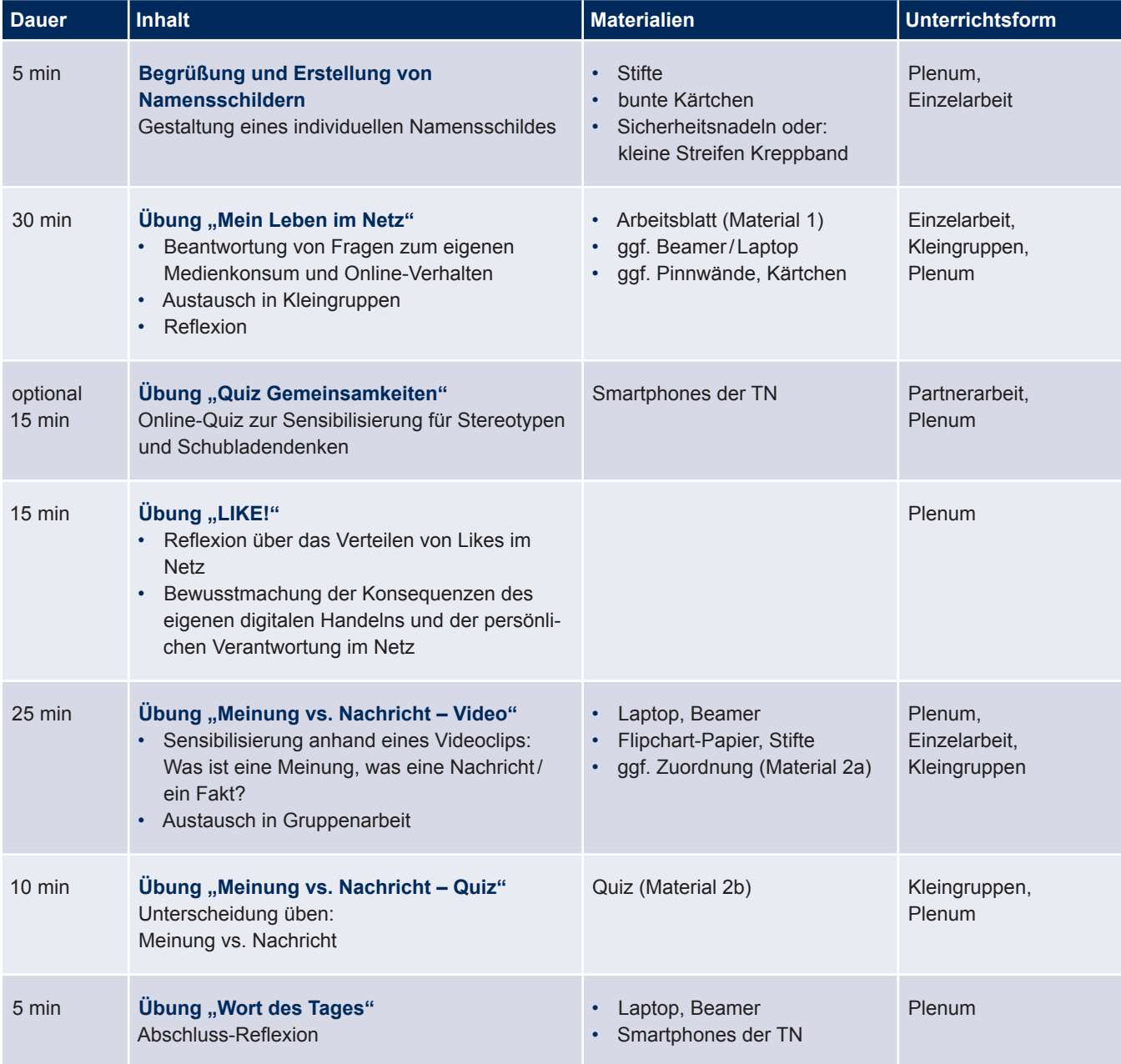

#### **Begrüßung und Erstellung von Namensschildern**

Begrüßen Sie die TN und stellen Sie das Konzept und den Tagesplan vor.

Im Anschluss gestalten die TN Namensschilder zum Anstecken auf bunten Kärtchen und heften diese mit Sicherheitsnadeln an die Kleidung. Falls keine Zeit oder das Material nicht vorhanden ist, schreiben die TN alternativ ihre Namen auf ein Stück Kreppband und kleben es an die Kleidung

#### **Übung "Mein Leben im Netz"**

In der Übung "Mein Leben im Netz" wird die Methode "Think-Pair-Share<sup>"2</sup> angewendet.

Ziele dieser Übung sind die Auseinandersetzung mit Chancen und Risiken der digitalen Welt sowie die Reflexion des persönlichen Internet-Konsums und Online-Handelns.

#### **Einzelarbeit (Think)**

Jede\*r TN erhält ein Arbeitsblatt (Material 1) und hat 15 Minuten Zeit, um die Fragen zu beantworten. Der Fragebogen ist ausführlich gestaltet. Alternativ können Sie ausgewählte Fragen per Beamer projizieren oder auf Kärtchen an Pinnwänden präsentieren. Je nach Schwerpunkt oder Niveau haben Sie auf diese Weise die Möglichkeit, Fragen zu kürzen bzw. wegzulassen. Je nachdem, welche Vorgehensweise gewählt wird, sollte die Arbeitszeit entsprechend verlängert oder verkürzt werden.

#### **Partnerarbeit/Kleingruppen (Pair)**

Im Anschluss werden die Ergebnisse in Partnerarbeit oder Kleingruppen à vier bis fünf Personen diskutiert. Planen Sie hierfür ca. 15 Minuten ein. Fragen Sie:

- Wie wichtig sind Medien im Alltag? Vergleicht eure Antworten.
- Was findet ihr (nicht) überraschend/interessant/gut?

Alternativ können in den Kleingruppen auch Statistiken zu den Ergebnissen erstellt werden, die danach im Plenum präsentiert und/oder verglichen werden.

#### **Plenum (Share)**

Die Gruppe tauscht sich im Plenum aus. Greifen Sie kurz die interessantesten Aussagen auf. Für einzelne Fragestellungen ist auch eine Abfrage per Handzeichen möglich. Sie können die Fragen alternativ auch ausschließlich gemeinsam im Plenum besprechen und die vorherigen Schritte auslassen (dazu eignen sich insbesondere Fragen 8, 9, 10 von Material 1).

#### **Mögliche Redemittel**

- In meinem Alltag sind Medien sehr/nicht so … wichtig.
- Ich nutze das Internet /Whats-App / Instagram … täglich, um … zu …
- WhatsApp/Instagram/YouTube … nutze ich täglich/ oft/manchmal/selten/nie.
- Ich folge/poste/like …, weil …
- Ich glaube, ich verbringe täglich … Stunden im Internet/mit YouTube …
- Bei uns zu Hause/In meiner Schule/In meinem Fußballverein gibt es diese Regel: Man/Ich darf …
- Wenn ich zwei Tage kein Smartphone und Internet hätte, würde/könnte/müsste ich …

#### **Übung "Quiz Gemeinsamkeiten" (optional)**<sup>3</sup>

Diese optionale Übung dient der Sensibilisierung für Schubladendenken und Stereotypen.

#### **Partnerarbeit: Ratespiel**

Die TN benutzen jeweils zu zweit ein Smartphone und spielen das Quiz "Gemeinsamkeiten": [www.learningsnacks.de/share/](https://www.learningsnacks.de/share/218863/00bbcd232f684720ea1578418dac69f640dd78b5) [218863/00bbcd232f684720ea1578418dac69f640dd78b5.](https://www.learningsnacks.de/share/218863/00bbcd232f684720ea1578418dac69f640dd78b5)

Planen Sie hierfür ca. zehn Minuten ein.

#### **Plenum: Reflexion**

Besprechen Sie das Quiz anschließend im Plenum. Fragen Sie:

- Hat euch das Quiz gefallen? Was fandet ihr interessant / komisch/überraschend/gut?
- Welche Gemeinsamkeiten haben euch sehr überrascht?
- Was zeigt uns das Ratespiel, was können wir hier lernen?

#### **Verweise**

<sup>2</sup> Die Methode "Think-Pair-Share" ist in drei Phasen eingeteilt. In der Phase "Think" setzt sich jede\*r Einzelne mit einer Aufgabe auseinander, in der zweiten Phase "Pair" folgt der Austausch mit einem\*einer Partner\*in und in der dritten Phase "Share" findet der Austausch im Plenum statt. Weitere Informationen zur Methode finden Sie bei der Bundeszentrale für politische Bildung: [www.bpb.de/](https://www.bpb.de/lernen/angebote/grafstat/partizipation-vor-ort/155251/think-pair-share/) [lernen/angebote/grafstat/partizipation-vor-ort/155251/](https://www.bpb.de/lernen/angebote/grafstat/partizipation-vor-ort/155251/think-pair-share/) [think-pair-share/](https://www.bpb.de/lernen/angebote/grafstat/partizipation-vor-ort/155251/think-pair-share/).

<sup>3</sup> Die Übung ist angelehnt an "Trainingskarte: Was uns verbindet – Gemeinsamkeiten statt Vorurteile!" in "Democracy Gym – Trainingspläne für die pädagogische Arbeit in Schule und Jugenbildung" von medien + bildung.com gGmbH – Lernwerkstatt Rheinland-Pfalz, 2022, S.39: [https://medienundbildung.com/uploads/tx\\_ttproducts/](https://medienundbildung.com/uploads/tx_ttproducts/datasheet/Democracy_Gym_web.pdf) [datasheet/Democracy\\_Gym\\_web.pdf](https://medienundbildung.com/uploads/tx_ttproducts/datasheet/Democracy_Gym_web.pdf).

Optional können Sie anschließend folgende Übung anleiten:

Finde mit deinem\*deiner Partner\*in eine Gemeinsamkeit. Macht ein Foto von euch und einem Gegenstand, der die Gemeinsamkeit symbolisiert. Zeigt das Foto einer anderen Zweiergruppe!

#### **Mögliche Redemittel**

- Das Quiz hat mir sehr/gut/nicht so gefallen, weil …
- Ich fand es (nicht so) interessant/komisch/überraschend/gut, dass …
- Am meisten überrascht hat mich, dass …
- Ich denke, das Quiz zeigt, dass …
- Das hier ist unsere Gemeinsamkeit: Wir haben/ machen/finden … beide …
- Wir haben Folgendes gemeinsam: …

#### **Übung "LIKE!"4**

Diese Übung hat das Ziel, dass die TN ihr Verhalten im Netz in Bezug auf das Verteilen von Likes (als Stellvertreter der verschiedenen Möglichkeiten von "Beifallsbekundungen" im Netz) reflektieren und verstehen, dass das eigene mediale Handeln Konsequenzen hat und man dafür die Verantwortung trägt.

Für die Übung können Sie ca. 15 Minuten einplanen. Die TN werden angeregt und ermutigt, ihre eigenen Urteile zu fällen und ihrer eigenen Meinung nachzugehen, online und offline.

#### **Plenum: Fragestellungen**

Im Plenum positionieren sich die TN im Kreis mit dem Rücken zueinander und geschlossenen Augen. Die KL liest Aussagen vor – mit lautem Klatschen drücken die TN ihre Zustimmung aus.

#### **Optionaler Einstieg:**

Um die Stimmung aufzulockern, kann zunächst mit einfachen Aussagen in die Übung gestartet und danach erst zu den untenstehenden Fragen übergegangen werden. So könnte man einsteigen mit folgenden Äußerungen:

- Heute geht es mir gut.
- Ich habe heute schon gefrühstückt.
- Das Wetter ist heute schön/nicht so schön.
- Pink ist eine tolle Farbe.

Mögliche Aussagen sind:

- Ich like nur das, was ich wirklich gut finde.
- Wenn ich viele Likes bekomme, fühle ich mich gut.
- Eigentlich like ich immer das, was alle anderen auch liken.
- Wenn ich etwas like, dann passiert doch nichts.
- Ich folge Personen, weil sie viele Follower\*innen haben.
- Wenn ich etwas like, dann bewirke ich etwas.

Auch Fragen aus der Übung "Mein Leben im Netz" (Material 1) können hier ggf. noch einmal aufgenommen bzw. je nach Erfahrungshorizont der Gruppe auch tiefergehende Fragestellungen eingeworfen werden, z.B.:

- Ich schreibe online nur mit Personen die ich kenne.
- Mir sind online schon komische Informationen begegnet.

#### **Plenum: Auswertung**

Im Anschluss daran wird die Übung im Plenum reflektiert, zuerst auf der emotionalen Ebene. Mögliche Fragestellungen sind:

- Wie war es, als andere geklatscht haben, du aber nicht?
- Wie hat es sich angefühlt, gemeinsam geklatscht zu haben?
- Wer hat sich getraut, alleine (nicht) zu klatschen?

Anschließend soll der Zusammenhang zwischen Klatschen und Liken verdeutlicht werden, z.B. mit diesen Fragestellungen:

- Würdest du genauso klatschen, wenn die anderen dich beim Klatschen sehen würden?
- Das Klatschen hier und ein Like im Netz: Was ist ähnlich, was ist anders?
- Was bringt dich dazu im Netz etwas anzuklicken oder liken?
- Wenn man dich beim Liken im Netz sehen könnte, würdest du alles genauso machen wie jetzt? Wenn nein: Was würdest du ändern?

#### **Mögliche Redemittel**

- Als ich (alleine/nicht) geklatscht habe, habe ich mich (nicht so) gut/ schlecht/ komisch … gefühlt.
- Wenn andere mit mir geklatscht haben, habe ich mich … gefühlt.
- Ich habe mich (nicht) getraut, alleine zu klatschen, weil …
- Ich würde (nicht) genauso klatschen, wenn die anderen mich sehen würden, weil …
- Klatschen und Liken ist ähnlich/anders, weil …
- Ich klicke etwas an/Ich like etwas, wenn,/weil, …
- Wenn man mich beim Liken im Netz sehen könnte, würde ich alles genauso machen/etwas anders machen. Ich würde … machen/ändern, wenn,/weil, …

#### **Übung "Meinung vs. Nachricht – Video"**

Mit dieser Übung soll den TN verdeutlicht werden, wie Medien funktionieren und was der Unterschied zwischen einer (persönlichen) Meinung und einer (objektiven) Nachricht ist. In dem ausgewählten Video "[Meinung vs. Nachricht"](https://youtu.be/lusYVrGk4w4) werden die Unterschiede zwischen Meinungs- und Nachrichtenbeiträgen dargestellt. Es handelt sich um eine gezielt überspitze Darstellung,

um die Abgrenzungen zu verdeutlichen. Diesen Aspekt können Sie vorab oder im Abschluss mit den TN thematisieren. Die Übung dauert ca. 25 Minuten.

#### **Plenum: Gemeinsames Ansehen des Videos**

Zuerst wird der Beginn des Videoclips "Meinung vs. Nachricht" [\(https://youtu.be/lusYVrGk4w4\)](https://youtu.be/lusYVrGk4w4) bis 0:15 Minute des Projekts <u>[so geht MEDIEN](https://www.br.de/sogehtmedien/index.html)<sup>5</sup> g</u>ezeigt. Anschließend fragen Sie:

- Was bedeutet "seinen Senf dazugeben"?
- Warum kann es negativ bzw. positiv sein, wenn im Internet "alle ihren Senf dazugeben"?

#### **Einzelarbeit: Analyse des Videos**

Verteilen Sie das Arbeitsblatt (Material 2a) und besprechen Sie mit den TN ggf. die aufgelisteten Wörter der ersten Aufgabe. Teilen Sie anschließend den Kurs in zwei Hälften. Eine Hälfte konzentriert sich im weiteren Verlauf auf die Kategorie "Meinung", die andere auf "Nachricht". Die TN werden gebeten, sich beim Weiterschauen Notizen zu folgenden Fragen machen:

• Was ist typisch/charakteristisch für eine Meinung/Nachricht? Was sind ihre Merkmale?

Zeigen Sie dann den Rest des Videos (ca. sechs Minuten).

#### **Gruppenarbeit: Merkmale erarbeiten**

Die TN teilen sich in zwei Gruppen auf, tauschen sich aus und halten die Merkmale von Meinung und Nachricht jeweils auf Flipchart-Papier fest. Geben Sie hierfür ca. zehn Minuten Zeit.

Abschließend werden die Ergebnisse im Plenum vorgestellt. Gehen Sie hierbei auf mögliche Unklarheiten ein und fassen Sie evtl. die Inhalte kurz zusammen.

#### **Mögliche Redemittel**

- Ich glaube, das bedeutet …
- Es kann positiv /negativ sein, weil/wenn …
- Typisch für eine Meinung / Nachricht ist, dass sie persönlich / sachlich … ist / dass sie Gefühle / Informationen heinhaltet

#### **Übung "Meinung vs. Nachricht – Quiz"6**

In dieser Übung entscheiden die TN in Kleingruppen, ob es sich bei den Aussagen des Arbeitsblatts (Material 2b) um eine Meinung oder eine Nachricht handelt. Sie können für die Übung ca. zehn Minuten einplanen.

#### **Gruppenarbeit: Zuordnung**

Bilden Sie Kleingruppen à drei bis vier Personen. Verteilen Sie das Arbeitsblatt (Material 2b) an die TN. Alternativ können Sie das Arbeitsblatt aus der Kurskonzept-Datei (PDF) mit Laptop und Beamer projizieren. In den Kleingruppen wird entschieden, ob es sich bei den Aussagen jeweils um eine Meinung oder eine

Nachricht handelt. Als Synonyme für Nachricht können Sie den TN die Begriffe "Tatsache" oder "Fakt" nennen. Ob die TN die Aussagen richtig zugeordnet haben, können sie anhand des Lösungswortes selbstständig überprüfen: es lautet "Redefreiheit".

#### **Übung "Wort des Tages"**

Lassen Sie die TN zum Abschluss ihr "Wort des Tages" nennen. Mit digitalen Umfrage-Tools wie Mentimeter, Edkimo oder AnswerGarden**<sup>7</sup>** lassen sich leicht Wortwolken erstellen, die einen guten Überblick über alle eingebrachten Wörter schaffen.

#### **Plenum: Wortwolke zusammentragen**

Zeigen Sie per Laptop und Beamer eins der Tools und bitten Sie die TN, mit ihren Smartphones ebenfalls die entsprechende Seite aufzurufen. Fragen Sie:

Wenn ihr an die letzten zwei Stunden denkt: Was war euer Wort des (Kurs-)Tages? Tippt das Wort ein und schaut euch hier auf dem Beamer das Ergebnis für die ganze Gruppe an.

Je größer das Wort in der Wolke erscheint, desto mehr TN haben es genannt. Ggf. können Sie das Ergebnis auch ausdrucken und im Kursraum aufhängen.

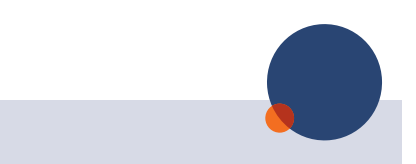

#### **Verweise**

<sup>4</sup> Die Übung ist angelehnt an die Übung "Elektronischer Marktplatz" von Hölscher, Nina/Klatt Johanna/Schwarz, Susanne-Verena/Wypchol, Yvonne: HAUTNAH – Politische Bildung für Jugendliche, Thema "Mein Klick! Meine Verantwortung", Bonn, 1. Auflage 2013, S. 7: [www.bpb.de/shop/materialien/hautnah/158341/mein](https://www.bpb.de/shop/materialien/hautnah/158341/mein-klick-meine-verantwortung/)[klick-meineverantwortung/](https://www.bpb.de/shop/materialien/hautnah/158341/mein-klick-meine-verantwortung/).

**<sup>5</sup>** so geht MEDIEN ist ein Online-Angebot von ARD, ZDF und Deutschlandradio zur Förderung der Medienkompetenz von Kindern und Jugendlichen. Kostenlose Unterrichtseinheiten werden zum Download angeboten: [www.br.de/sogehtmedien.](https://www.br.de/sogehtmedien/index.html)

<sup>6</sup> Die Übung ist angelehnt an "Wie bilde ich mir eine Meinung?" aus "Ethik macht klick. Meinungsbildung in der digitalen Welt. Desinformation – Fake News – Verschwörungserzählungen. Arbeitsmaterialien für Schule und Jugendarbeit" von klicksafe, 2021, S. 70ff: [www.](https://www.klicksafe.de/materialien/ethik-macht-klick-meinungsbildung-in-der-digitalen-welt) [klicksafe.de/materialien/ethik-macht-klick-meinungs](https://www.klicksafe.de/materialien/ethik-macht-klick-meinungsbildung-in-der-digitalen-welt)[bildung-in-der-digitalen-welt](https://www.klicksafe.de/materialien/ethik-macht-klick-meinungsbildung-in-der-digitalen-welt).

**<sup>7</sup>** Siehe: [www.mentimeter.com/features/word-cloud,](https://www.mentimeter.com/features/word-cloud) [https://edkimo.com/de/wortwolke-mit-edkimo-erstellen](https://edkimo.com/de/wortwolke-mit-edkimo-erstellen/) oder <https://answergarden.ch/874638>.

#### <span id="page-9-0"></span>**2.2. Kurseinheit 2 – Was können wir gegen Hass im Netz tun? Wie soll "unser Netz" aussehen?**

**Inhalt:** Erarbeitung von Strategien, um – online und offline – die Sichtbarkeit anderer Meinungsbilder zuzulassen Reflexion des persönlichen Online-Kommunikationsverhaltens Erarbeitung von neuen Online-Umgangsformen

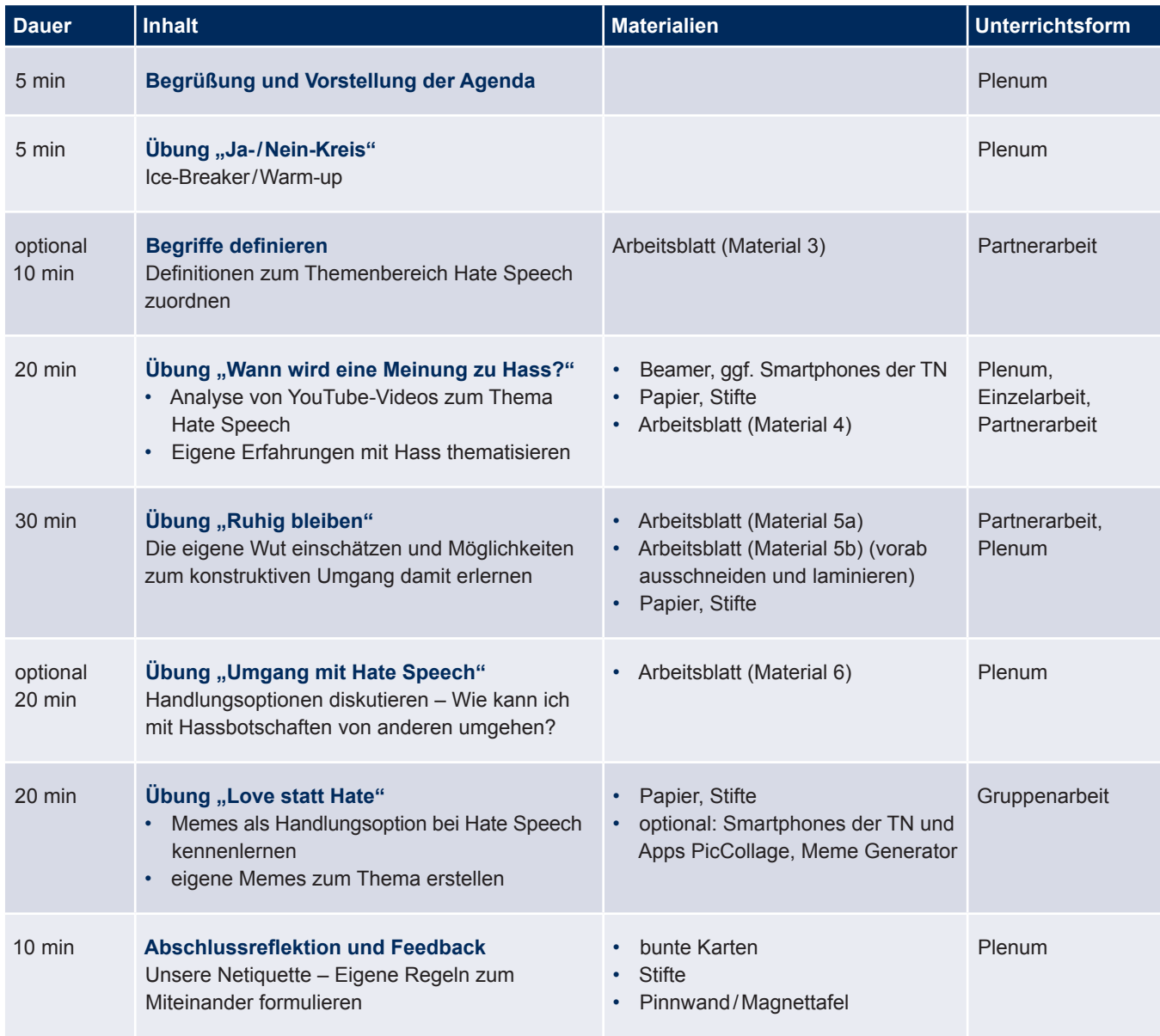

#### **Begrüßung und Vorstellung der Agenda**

Begrüßen Sie die TN zur zweiten Kurseinheit und stellen Sie die Agenda vor. Machen Sie schon zu Beginn darauf aufmerksam, dass sich diese Unterrichtseinheit mit dem Thema "Umgang mit Meinungen und Hasskommentaren" beschäftigt, allerdings Hasskommentare oder Beleidigungen jeder Art in diesem Raum absolut unerwünscht sind. Ziel ist es, Offenheit für andere Meinungen (im Netz) zu fördern.

Zur Einstimmung eignet sich deshalb folgende Übung aus der Theaterpädagogik, die mit Zustimmung und Ablehnung spielt.

#### **Übung "Ja-/Nein-Kreis"**

Die Übung "Ja-/Nein-Kreis" ist dynamisch. Sie dauert etwa fünf Minuten, wird in schnellem Tempo durchgeführt und soll Spaß machen. Alle TN stehen oder sitzen in einem Kreis. Eine Person beginnt. Sie entscheidet sich "Ja" oder "Nein" zu sagen. Dabei gibt es folgende Regel:

- ein "Ja" richtet sich an die Person auf der rechten Seite
- ein "Nein" richtet sich an die Person auf der linken Seite

#### **Plenum: Ja/Nein weitergeben**

Die jeweils angesprochene Person setzt das Spiel auf diese Weise fort. Die Richtung der Übung wird durch die TN entschieden und kann jederzeit wechseln. Das "Ja" oder "Nein" kann unterschiedlich artikuliert werden, z.B. fröhlich, gelangweilt, genervt oder euphorisch.

Starten Sie zunächst mit den TN eine Proberunde und klären Sie mögliche Fragen. Die Übung können Sie ca. drei bis vier Minuten durchführen, sodass alle TN die Möglichkeit haben zu reagieren und ggf. die Richtung zu ändern.

#### **Begriffe definieren (optional)**

Falls es in der Gruppe Verständnisprobleme mit abstrakten Begriffen gibt, kann optional zur Vorbereitung auf das Themenfeld eine Puzzle-Übung eingesetzt werden (Material 3).

#### **Gruppenarbeit: Zuordnung**

Bilden Sie Zweier-Teams oder Kleingruppen und geben Sie ca. zehn Minuten Zeit, um den Begriffen ihre Definition zuzuordnen. Folgende Begriffe stehen hier im Fokus:

- Beleidigung
- Hate Speech/Hassbotschaft
- Schimpfwort
- **Meinung**
- Fakten
- Nachricht
- Verallgemeinerung
- Waffe
- Counter Speech

#### **Plenum: Lösungen**

Besprechen Sie im Plenum mit den TN die Lösung.

#### **Übung "Wann wird Meinung zu Hass?"**

Ziel der Übung ist es, sich mit der Frage zu beschäftigen, was genau Hate Speech im Netz ist und welche Folgen Hasskommentare für einen selbst und andere haben können. Für die Übung können Sie insgesamt in etwa 20 Minuten einplanen.

#### **Plenum: Gemeinsames Ansehen des Videos**

Geben Sie den TN die Möglichkeit, die drei YouTube-Filme der Reihe "Jedes Wort ein Treffer" von [klicksafe](https://www.klicksafe.de/) anzuschauen. Dies kann entweder individuell auf dem Smartphone geschehen oder über Laptop/Beamer/Smartboard im Raum.

- <https://youtu.be/A5aUErGITcA> (Thema Schule)
- <https://youtu.be/2ADXMtFejvc>(Thema Homofeindlichkeit)
- <https://youtu.be/vcGTt7rqyOg> (Thema Rassismus)

#### **Einzelarbeit: Analyse der Videos**

Verteilen Sie das Arbeitsblatt (Material 4). Hierauf sind Aussagen aufgelistet. Die TN sollen nun erarbeiten, welche von diesen in den gerade gesehenen Videos transportiert werden:

- In der Schule sind viele Menschen einsam.
- Man darf keine Waffen wie Messer, Pistolen und Steine bei sich tragen.
- Hassbotschaften sind wie Waffen.
- Hasskommentare enthalten Beleidigungen und Schimpfwörter.
- Mädchen mögen keine Jungs.
- Hasskommentare sind oft Verallgemeinerungen.
- Hate Speech geht oft gegen eine Gruppe von Menschen.
- Jungen sind traurig, weil die Mädchen sich nicht für sie interessieren.
- Hassbotschaften treffen die Nutzer\*innen nicht körperlich, aber emotional.

#### **Plenum: Reflexion**

Besprechen Sie die Ergebnisse der Befragung im Plenum. Lassen Sie auch Raum für eigene Erfahrungen der TN.

Weitere Fragen für die Diskussion:

- Wo begegnet dir Hate Speech im Netz? Auf welchen Plattformen?
- Was bedeutet Hate Speech für dich?
- Hast du Erfahrungen mit Hasskommentaren gemacht?
- Wie kommt es dazu, dass jemand Hasskommentare schreibt? Was ist die Motivation?
- Wann wird eine Meinung zu Hass? Was kann man dagegen tun?

Die letzte Frage dient als Überleitung zur anschließenden Einheit zum Thema Umgang mit Hassbotschaften.

Halten Sie die Ergebnisse auf Tafel/Flipchart-Papier fest.**<sup>8</sup>**

Optional können Sie zum Abschluss der Übung noch das Video [#lauteralshass \(2\): RobBubble über Hass im Netz](https://www.klicksafe.de/materialien/robbubble-ueber-hass-im-netz-lauteralshass) zum Thema "Hass im Netz" anschauen.

#### **Redemittel**

- Hate Speech kenne ich aus/von/in ...
- Hate Speech bedeutet, dass man …
- Ich habe Erfahrungen mit Hate Speech gemacht, weil …
- Manche Personen schreiben Hassbotschaften, weil…
- Eine Meinung wird zu Hate Speech, wenn …
- Gegen Hate Speech kann man folgendes machen: …

#### **Übung "Ruhig bleiben"**

Im Anschluss bekommen die TN Instrumente an die Hand, um die eigene Wut und Möglichkeiten des Umgangs damit kennenzulernen (bezogen auf Reaktionen im Netz).

#### **Plenum: Beispiele erarbeiten**

Zunächst werden im Plenum Szenarien besprochen, auf die man im Netz ärgerlich reagieren würde. Halten Sie die Beispiele an der Tafel oder auf einem Flipchart fest, sodass alle sie im Laufe der Übung einsehen können.

Wenn sich in der Gruppe dazu keine Beispiele finden, kann auf folgende Situationen**<sup>9</sup>** zurückgegriffen werden:

In meinem Klassenchat werden Fake News über Geflüchtete geteilt. Das macht mich wütend! Ich möchte mich einmischen. Soll ich?

Unter einem Urlaubsfoto auf Insta von meiner besten Freundin im Bikini schreibt ein entfernter Bekannter "Wow heiß, kann ich mehr sehen?". Ich möchte mich einmischen. Soll ich?

#### **Plenum/Gruppenarbeit: Entscheidungswolke erstellen**

Lesen Sie die Szenarien gemeinsam im Plenum oder geben Sie diese in Zweiergruppen und verteilen Sie im Anschluss die Beispiel-Entscheidungswolke (Material 5a). Die Vorlage der Entscheidungswolke können Sie mit den TN im Plenum oder die TN in den Zweiergruppen unter sich besprechen. Die Klärung dieser Vorlage erleichtert den nächsten Schritt in der Übung. Bitten Sie die TN dann, sich für eine der beiden Situationen zu entscheiden (optional kann es auch eine Situation sein, die vorher im Plenum genannt und die schriftlich festgehalten wurde). Geben Sie dann die Aufgabe in die Gruppen, für diese Situation eine eigene Entscheidungswolke (Material 5b) zu erstellen. Ziel der erarbeiteten Wolke sollte es sein, eine

konstruktive, unaufgeregte Lösung für die Situation zu finden. Geben Sie dafür ca. 15 Minuten Zeit.

Lassen Sie dann die Gruppen ihre Entscheidungswolken vorstellen und vergleichen Sie die Ergebnisse im Plenum.

#### **Übung "Umgang mit Hate Speech" (optional)**

Bei dieser optionalen Übung steht die Frage im Mittelpunkt, welche Handlungsmöglichkeiten bestehen, um auf Hasskommentare im Netz zu reagieren. Verteilen Sie Kärtchen mit Aussagen von Material 6 auf dem Boden. Jede\*r TN soll sich für eine Aussage entscheiden, die wiederspiegelt, wie er\*sie auf Hassbotschaften reagieren würde/könnte und die entsprechende Karte vom Boden aufheben. Die Personen mit den gleichen Karten kommen in Gruppen zusammen und diskutieren gemeinsam ihre Herangehensweise. Im Anschluss werden die besprochenen Ansätze im Plenum vorgestellt.**<sup>10</sup>**

Folgende Optionen werden angeboten**11**:

- Hasskommentare sowie Person melden
- Hasskommentare direkt löschen
- Hasskommentare stehen lassen (damit andere ihn sehen und darauf reagieren können)
- Gegenkommentar schreiben. Achtung: selbst nicht beleidigen!
- eigene Kommentarkultur reflektieren (Entscheidungswolke)

#### **Mögliche Redemittel zu den Aufgaben**

- Ich kenne folgende Situation …
- Mir ist schon mal Folgendes passiert: …
- Wenn ich etwas lese, was mich wütend macht, dann …
- Wenn man sauer ist, sollte man ...
- Ich finde es unmöglich/schrecklich/verletzend, wenn …
- In so einer Situation würde ich folgendes machen ...
- Ich finde/denke, es wäre gut, wenn …

#### **Übung ..Love statt Hate"**

Um die gelernten Methoden im Umgang mit Hassbotschaften positiv zu verstärken und konkrete Handlungsoptionen zu entwickeln, erstellen die TN zum Abschluss selbst ein Meme**12**, mit dem sie auf Hassbotschaften reagieren können. Wenn möglich werden die Memes mithilfe von Apps wie z.B. [PicCollage](https://piccollage.com/) oder [Meme Generator](https://play.google.com/store/apps/details?id=com.zombodroid.MemeGenerator&hl=de&gl=US) auf dem Smartphone kreiert. Alternativ können die Meme-Vorlagen auch analog erstellt werden. Dafür müssten Sie den TN Bastelmaterialien zur Verfügung stellen (z.B. buntes Papier, Stifte etc.).**<sup>13</sup>**

Sie können mit den TN thematisieren, dass gerade beim Einsatz von Gegenrede die Gefahr bestehen kann, dass man selbst zur Zielscheibe von Hass im Netz wird. Folgende Vorschläge dazu können im Kurs eingebracht und mit der Gruppe diskutiert werden:

- Bei der Formulierung von Gegenrede, aber auch in anderen Fällen, wäre es denkbar, dies anonymisiert zu tun. Eigene Sicherheitseinstellungen können im Vorfeld überprüft und/ oder geändert werden.
- Im Internet ist es möglich, als Gruppe zu handeln und gemeinsam einem Hasskommentar entgegenzutreten.
- Betroffenen von Hate Speech ist es eine große Unterstützung, wenn sie online sichtbar Zuspruch erhalten. So kann man beispielsweise mit einem positiven, bestärkenden Kommentar etwas für die Opfer tun.

#### **Abschlussreflektion und Feedback**

Zum Abschluss der Unterrichtseinheiten wird gemeinsam eine Netiquette<sup>14</sup> als Plakat zum Thema "Wie soll unser Netz aussehen?" erstellt. Auf diesem Plakat werden Regeln und Ideen festgehalten, wie man im Internet freundlich und respektvoll kommunizieren kann. Verteilen Sie dazu Moderationskärtchen, auf denen jede\*r zwei konkrete Wünsche für den Umgang im Netz schreibt oder malt. Sammeln Sie die Kärtchen in einem Beutel oder in einer Box und ziehen Sie jedes Kärtchen einzeln heraus, lesen Sie vor (oder lassen Sie es vorlesen) und heften Sie es dann auf das Plakat. Bilden Sie Cluster mit Aussagen, die mehrmals auftauchen. Halten Sie das Plakat fotografisch fest und teilen Sie es – wenn möglich – zum Abschluss mit der Gruppe.

#### **Mögliche Redemittel**

- Ich wünsche mir, dass …
- Ich würde es gut finden, wenn …
- Im Internet sollten alle ...
- Wenn man wütend wird, sollte man …
- Auf Hass würde ich folgendermaßen reagieren: …

**Verweise**

**<sup>8</sup>** In diesem Zusammenhang eignet sich auch das Quiz-Angebot für Jugendliche zu Hate Speech von klicksafe: [www.klicksafe.de/materialien/quiz-zum-thema](https://www.klicksafe.de/materialien/quiz-zum-thema-hate-speech)[hate-speech](https://www.klicksafe.de/materialien/quiz-zum-thema-hate-speech).

**<sup>9</sup>** Die Beispiele sind entnommen aus der Handreichung "Democracy Gym – Trainingspläne für die pädagogische Arbeit in Schule und Jugendbildung" von medien + bildung.com gGmbH – Lernwerkstatt Rheinland-Pfalz, 2022, S.27: [https://medienundbildung.com/uploads/tx\\_](https://medienundbildung.com/uploads/tx_ttproducts/datasheet/Democracy_Gym_web.pdf) [ttproducts/datasheet/Democracy\\_Gym\\_web.pdf](https://medienundbildung.com/uploads/tx_ttproducts/datasheet/Democracy_Gym_web.pdf).

<sup>10</sup> Im Kurskonzept "Wer hat .das letzte Wort' im Netz?" finden Sie auf S. 26 weitere Hintergrundinformationen zur Durchführung einer Kurseinheit zum Thema Hate Speech (u.a.).

**<sup>11</sup>** Die genannten Handlungsoptionen gegen Hasskommentare im Netz sind eine Übernahme aus der Publikation "Ethik macht klick. Werte-Navi fürs digitale [Leben. Arbeitsmaterialien für Schule und Jugendarbeit"](https://www.medienanstalt-nrw.de/fileadmin/user_upload/materials_and_ordering_system/download/K061_Ethik-macht-klick.pdf) der [Initiative klicksafe](https://www.klicksafe.de/) auf S.82.

**<sup>12</sup>** Memes entstehen aus Bildern, Videos, Blogs, Texten oder ganzen Websites. Aussagekräftige Motive werden mit einem Text kombiniert und erhalten so neue Bedeutungen. Memes beziehen sich meistens auf aktuelle Ereignisse oder beliebte Serien o.ä. und verbreiten sich vor allem über soziale Netzwerke.

**<sup>13</sup>** Auf der Homepage des [No Hate Speech Movement](https://no-hate-speech.de/de/netzwerk/)  können Sie sich ggf. Beispiel-Memes gegen Hate Speech mit den TN anschauen: [https://no-hate-speech.de/de/](https://no-hate-speech.de/de/kontern/fuer-gegen-alle-hate-speech/) [kontern/fuer-gegen-alle-hate-speech/](https://no-hate-speech.de/de/kontern/fuer-gegen-alle-hate-speech/).

<sup>14</sup> Der Duden definiert Netiquette als "Gesamtheit der Regeln für soziales Kommunikationsverhalten im Internet": [www.duden.de/rechtschreibung/Netiquette.](https://www.duden.de/rechtschreibung/Netiquette)

#### <span id="page-13-0"></span>**2.3. Weiterführende Links zum Thema**

#### **CORRECTIV – Recherchen für die Gesellschaft gemeinnützige GmbH** <https://correctiv.org>

- Faktencheck von CORRECTIV: [https://correctiv.org/faktencheck](https://correctiv.org/faktencheck/)
- Salon 5, Jugendredaktion von CORRECTIV: [https://salon5.org](https://salon5.org/)

#### **Reporter4You – Schulprojekt für Medienkompetenz:**  [https://reporter4you.de](https://reporter4you.de/)

Sie finden auf der Homepage u.a. Unterrichtsmaterialien mit Videos und Handouts z.B. zu den Themen "Wie klassische Medien arbeiten" oder "Wie die sozialen Medien funktionieren".

• Unterrichtsmaterialien: [https://reporter4you.de/weitere-angebote-fuer-lehrer-und-schueler](https://reporter4you.de/weitere-angebote-fuer-lehrer-und-schueler/)

Unter der Rubrik "Lernmodule" finden Sie Angebote zu aktuellen Themen von denen wir Ihnen folgende empfehlen:

- Lernmodul 1: Was ist Journalismus? [https://reporter4you.de/lernmodul-1](https://reporter4you.de/lernmodul-1/)
- Lernmodul 6: Fake News erkennen <https://reporter4you.de/lernmodul-6/>

Podcast ..Netz aus Lügen – die globale Macht von Desinformation" [www.bpb.de/themen/medien-journalismus/digitale-desinformation/](https://www.bpb.de/themen/medien-journalismus/digitale-desinformation/desinformation-der-globale-blick/) [desinformation-der-globale-blick](https://www.bpb.de/themen/medien-journalismus/digitale-desinformation/desinformation-der-globale-blick/)

Der Podcast betrachtet das Themenfeld der Falsch- und Desinformation weltweit.

### **Podcast "RADIKAL querdurchdacht"**

[www.volkshochschule.de/pgz-podcast](https://www.volkshochschule.de/pgz-podcast)

In unserem Podcast haben wir das Thema Strategien gegen Hass im Netz aufgegriffen. Hierzu haben wir mit Oliver Saal von der Amadeu Antonio Stiftung und Tajana Graovac vom No Hate Speech Movement Deutschland gesprochen.

- Episode 44: Grundlagenfolge zum Thema "Strategien gegen Hass im Netz" <https://radikalquerdurchdacht.podigee.io/46-episode-44-strategien-gegen-hate-speech>
- Episode 45: Interview mit Oliver Saal <https://radikalquerdurchdacht.podigee.io/45-episode-45-interview-mit-oliver-saal>
- Episode 46: Interview mit Tajana Graovac <https://radikalquerdurchdacht.podigee.io/47-episode-46-interview-mit-tajana-graovac>

## <span id="page-14-0"></span>**3. Arbeitsmaterialien**

Material 1: Übung "Mein Leben im Netz"

Nachfolgende Arbeitsblätter sind Teil des Kurskonzepts. Sie können diese anpassen und/oder durch andere Materialien ergänzen bzw. austauschen.

Material 2a: Übung "Meinung vs. Nachricht - Video"

Material 2b: Übung "Meinung vs. Nachricht – Quiz"

Hinweis für die KL: Das Lösungswort lautet "Redefreiheit"

**<sup>15</sup>** Grimm, Petra Prof. Dr./Neef, Karla/Kirste, Katja/Kimmel, Birgit/Rack, Stefanie (1. Auflage 2021): Ethik macht klick. Meinungsbildung in der digitalen Welt. Desinformation – Fake News – Verschwörungserzählungen. Arbeitsmaterialien für Schule und Jugendarbeit. Ludwigshafen: klicksafe. Verfügbar unter [28.11.2022]: [www.klicksafe.de/materialien/ethik-macht-klick-meinungsbildung-in-der-digitalen-welt](https://www.klicksafe.de/materialien/ethik-macht-klick-meinungsbildung-in-der-digitalen-welt) 

Material 3: Begriffe definieren

Hinweis für die KL: Drucken Sie auf Karton oder festes Papier. Zerschneiden Sie dann die Kärtchen. Die dargestellen Kombinationen der Karten sind gleichzeitig die Lösungsvorgabe.

Material 4: Übung "Wann wird eine Meinung zu Hass?"

**<sup>16</sup>** klicksafe (2016): "Jedes Wort ein Treffer. Stoppt Hassbotschaften!", Verfügbar unter [28.11.2022]:

- <https://youtu.be/A5aUErGITcA> (Thema Schule)
- https://voutu.be/2ADXMtFeivc (Thema Homophobie)
- <https://youtu.be/vcGTt7rqyOg> (Thema Rassismus).

Material 5a: Entscheidungswolke – Beispiel

**<sup>17</sup>** Kimmel/Birgit, Rack/Stefanie, Di Carlo/Marlo, Mayer/Katja (1. Auflage 2022): Democracy Gym – Trainingspläne für die pädagogische Arbeit in Schule und Jugendbildung. Ludwigshafen: medien+bildung.com gGmbH – Lernwerkstatt Rheinland-Pfalz. Verfügbar unter [28.11.2022]:

[https://medienundbildung.com/uploads/tx\\_ttproducts/datasheet/Democracy\\_Gym\\_web.pdf](https://medienundbildung.com/uploads/tx_ttproducts/datasheet/Democracy_Gym_web.pdf)

Material 5b: Entscheidungswolke

Material 6: Übung "Umgang mit Hate Speech"

**<sup>18</sup>** Grimm, Petra Prof. Dr./Neef, Karla/Waltinger, Michael/Kimmel, Birgit/Rack, Stefanie (3. Auflage 2018):Ethik macht klick. Werte-Navi fürs digitale Leben. Arbeitsmaterialien für Schule und Jugendarbeit. Berlin: klicksafe. Verfügbar unter [28.11.2022]:

[www.klicksafe.de/fileadmin/cms/download/Material/P%C3%A4d.\\_Praxis/LH\\_Zusatzmodul\\_medienethik\\_gesamt.pdf](https://www.klicksafe.de/fileadmin/cms/download/Material/P%C3%A4d._Praxis/LH_Zusatzmodul_medienethik_gesamt.pdf)

Beantworte die Fragen in Einzelarbeit. Es gibt kein Richtig oder Falsch!

#### **1. Welche Medien nutzt du täglich? Kreuze an.**

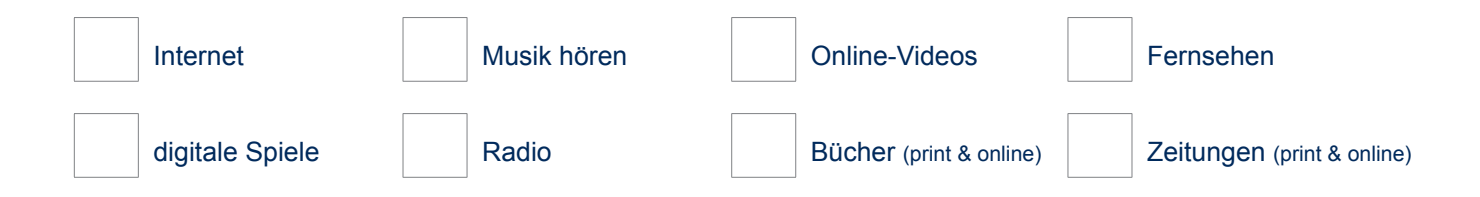

#### **2. Wofür nutzt du dein Smartphone am meisten? Erstelle ein Rangfolge: Was ist dein Platz 1, Platz 2, Platz 3? Schreib' die Zahlen in die Kreise.**

Ich nutze mein Smartphone am meisten, …

um zu kommunizieren: chatten, telefonieren, E-Mails schreiben …

um mich zu informieren: Infos recherchieren, Nachrichten lesen …

um Spaß/Unterhaltung zu haben: Spiele spielen, Videos /Filme/Serien anschauen …

#### **3. Welche Medien, Apps oder Kontakte nutzt du, um …**

dich mit anderen auszutauschen: (z.B. WhatsApp, Telegram, Instagram, Snapchat, Telefon, E-Mail)

dich zu informieren: (z.B. Google, YouTube, Telegram, Instagram, Online-Foren/-Communities, Fernsehen, Radio, Freund\*innen, Familie)

Spaß/Unterhaltung zu haben: (z.B. Instagram, YouTube, TikTok, Snapchat, BeReal, Netflix)

#### **4. Wie aktiv bist du in den sozialen Medien (Instagram, TikTok, Twitter …)? Kreuze an.**

Ich nutze mein Smartphone …

**sehr aktiv:** Ich poste Videos und Fotos und schreibe selber Einträge; ich like und kommentiere die Posts von anderen; ich habe eigene Follower\*innen.

**aktiv:** Ich schreibe manchmal Einträge oder poste etwas; ich like und kommentiere die Posts von anderen.

**nicht so aktiv:** Ich lese manchmal die Einträge der anderen; ich poste oder like selten.

#### **5. Was hast du zuletzt …**

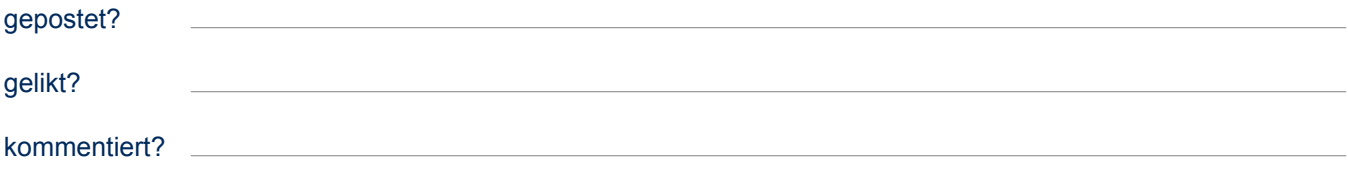

**6. Folgst du jemandem? Wenn ja, nenne drei Beispiele und erkläre kurz, warum du diesen Personen/Accounts folgst.** 

#### **7. Was glaubst du: Wie viel Zeit verbringst du täglich am Smartphone/im Internet? Kreuze an.**

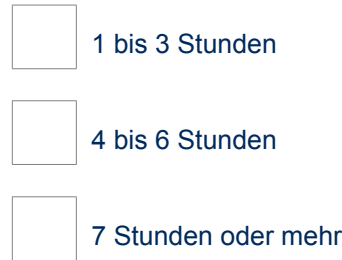

**8. Findest du, du verbringst zu viel Zeit am Smartphone/im Internet? Wenn ja: Wie könntest du das ändern?** 

**9. Viele Eltern/Schulen/Institutionen haben Regeln für das Verwenden von Smartphone/Internet. Welche kennst du? Findest du sie sinnvoll?**

**10. Stell' dir vor, du hättest 2 Tage lang kein Smartphone und kein Internet. Wie würdest du deine Zeit verbringen?**

1. Lest die Wörter im Kasten. Versteht ihr alle Wörter? Besprecht Unklarheiten in der Gruppe.

**sachlich/objektiv ● eigene Sichtweise ● Informationen ● emotional ● Argumente von Journalisten recherchiert ● persönlich/subjektiv ● Gefühle ● neutral ● Erfahrungen Wissen ● Gründe/Begründung ● eigene Perspektive ● Fakten/Tatsachen ● Bewertung**

2. Was ist typisch für eine Meinung, was für eine Nachricht? Ordnet zu. Vergleicht dann mit einem\*einer Partner\*in.

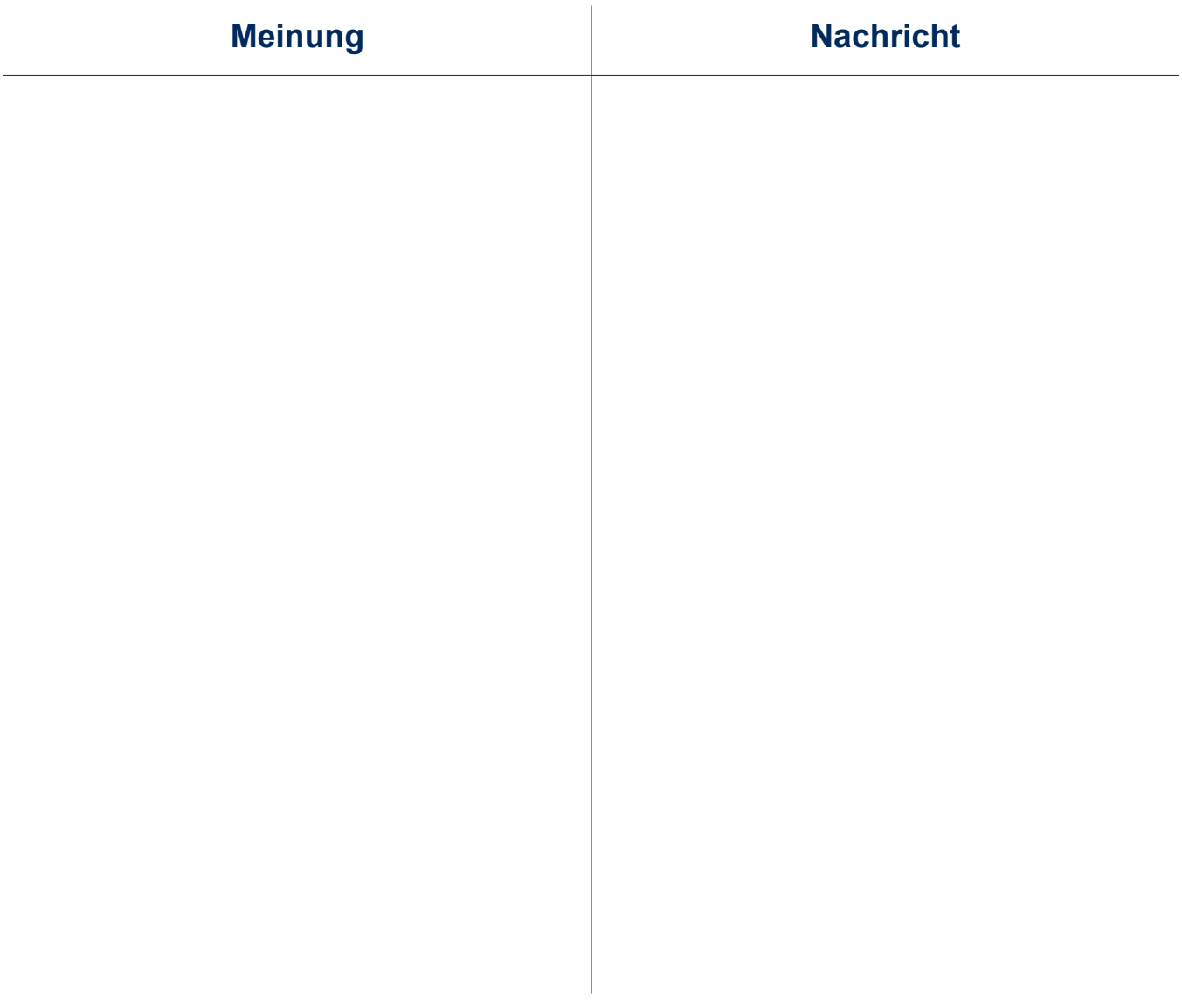

Ist die Aussage**<sup>14</sup>** eine Meinung oder eine Nachricht? Markiert den passenden Buchstaben. Besprecht euch und entscheidet gemeinsam. Überprüft euer Ergebnis mithilfe des Lösungswortes.

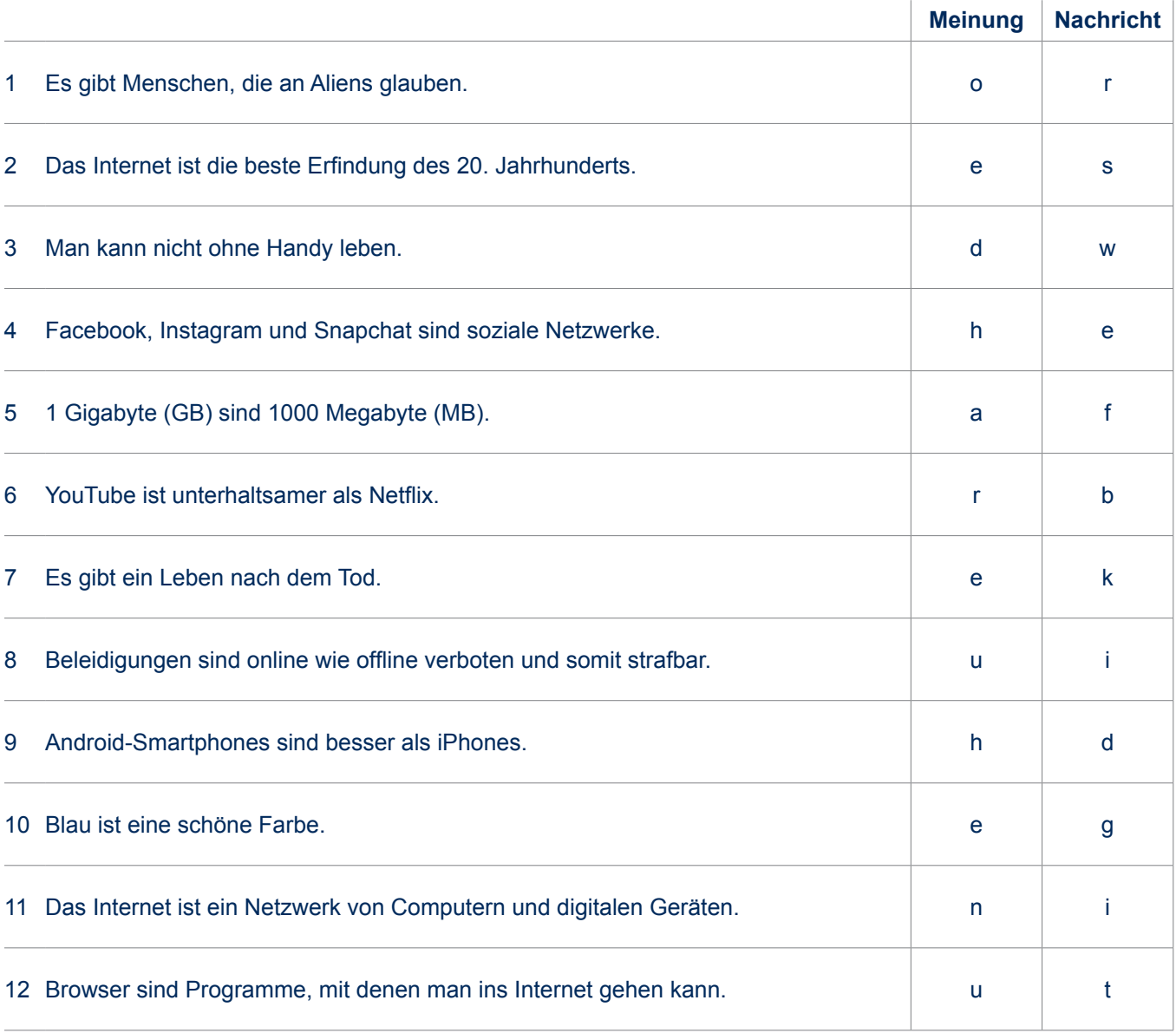

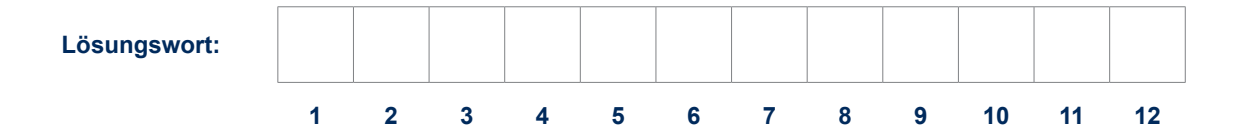

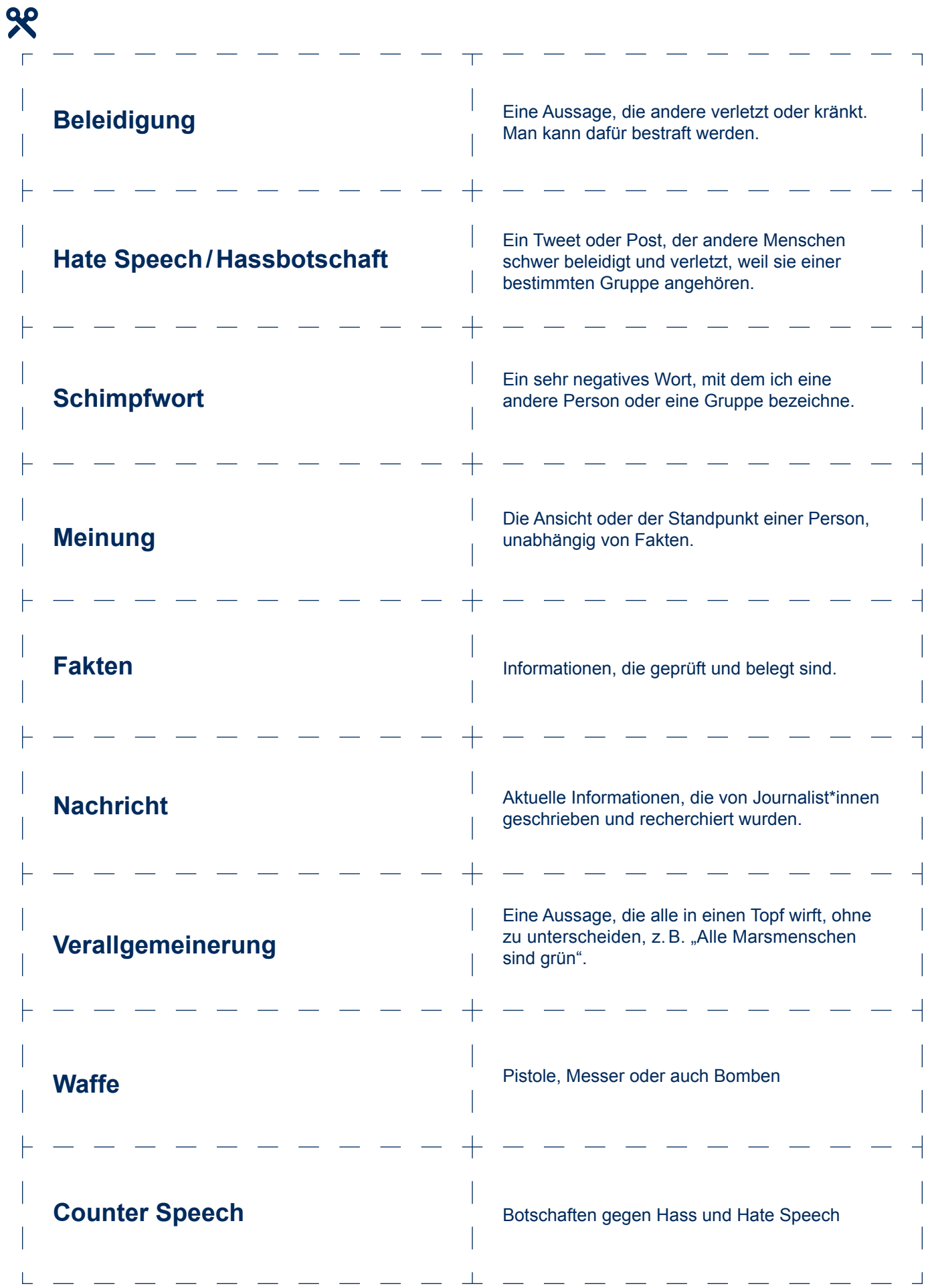

Schau' dir die Videos**<sup>16</sup>** an.

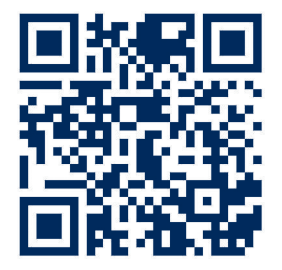

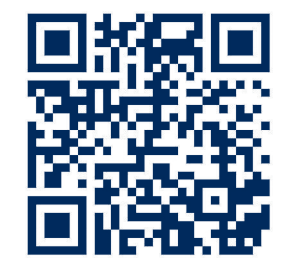

Thema Schule Thema Homofeindlichkeit Thema Rassismus

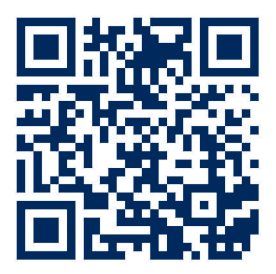

#### Welche Botschaften werden vermittelt? Kreuze an, was passt.

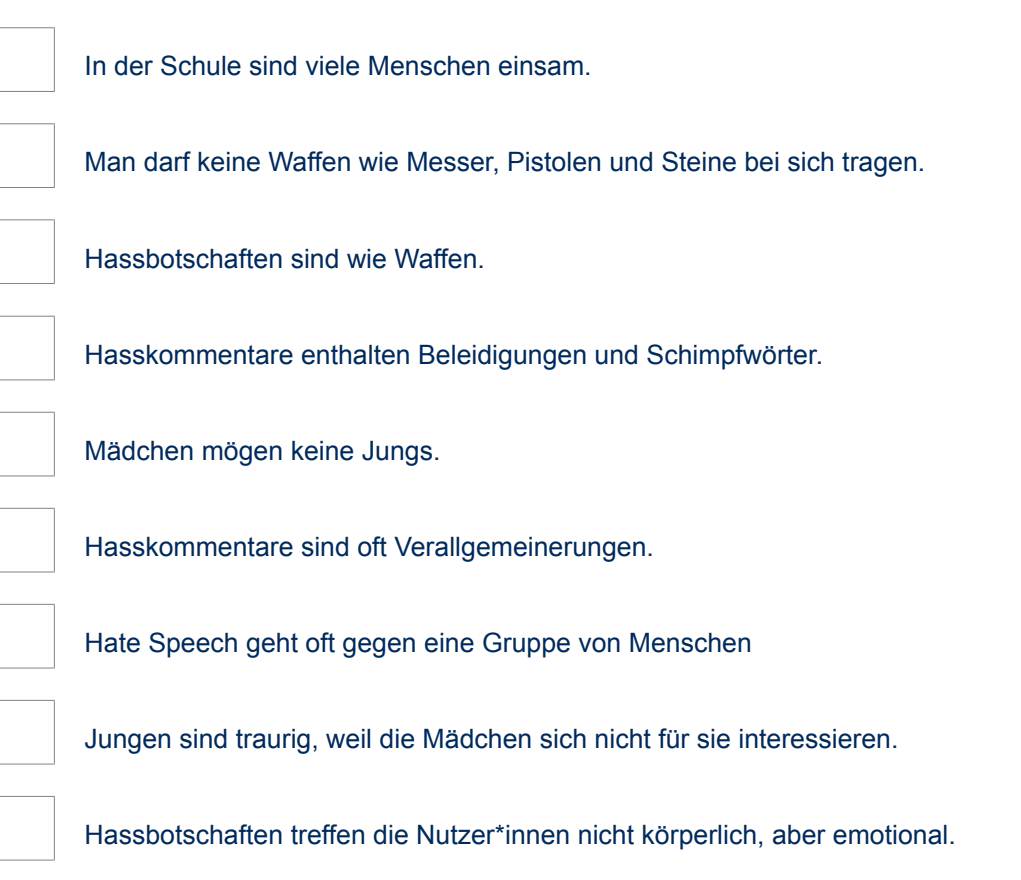

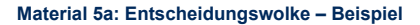

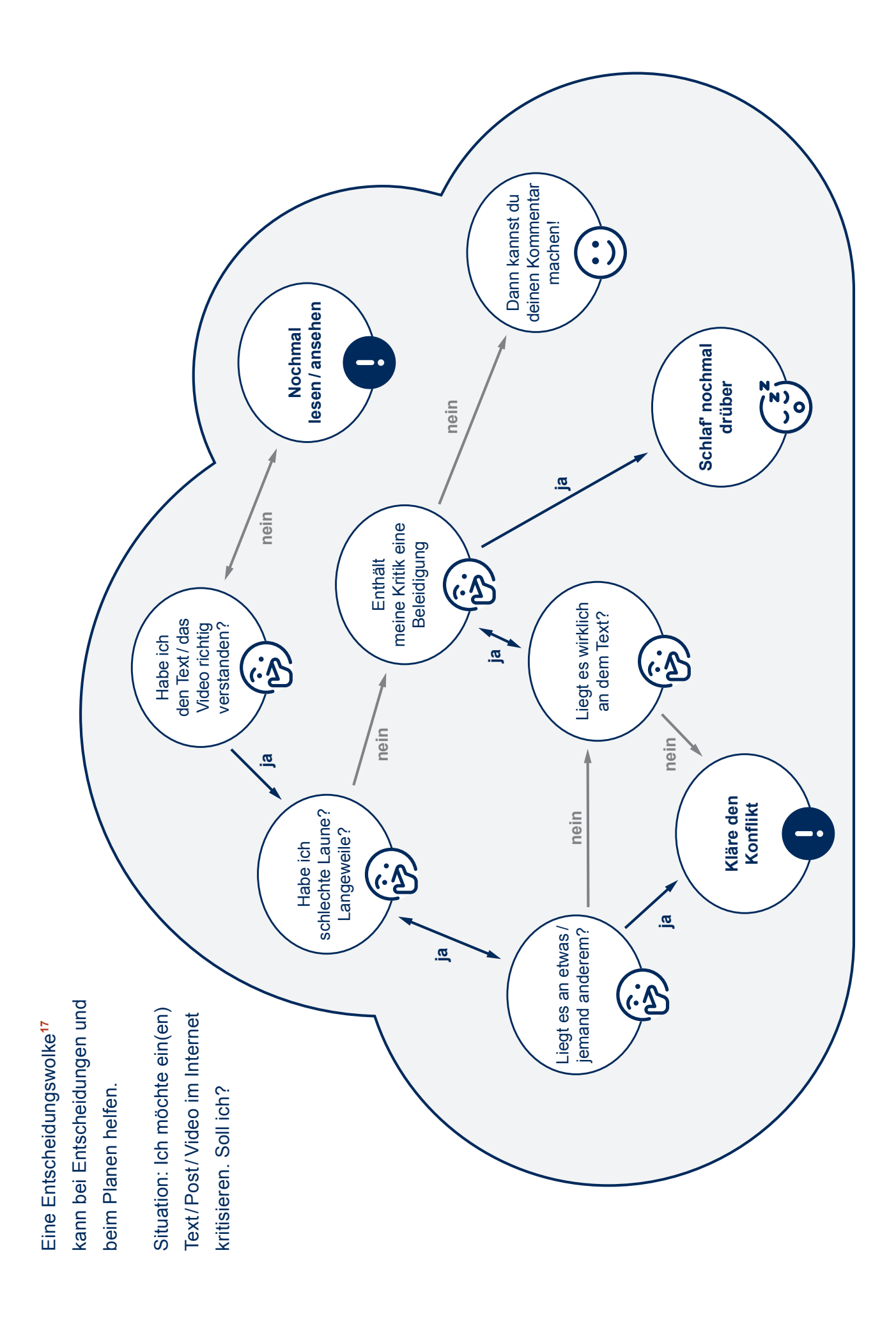

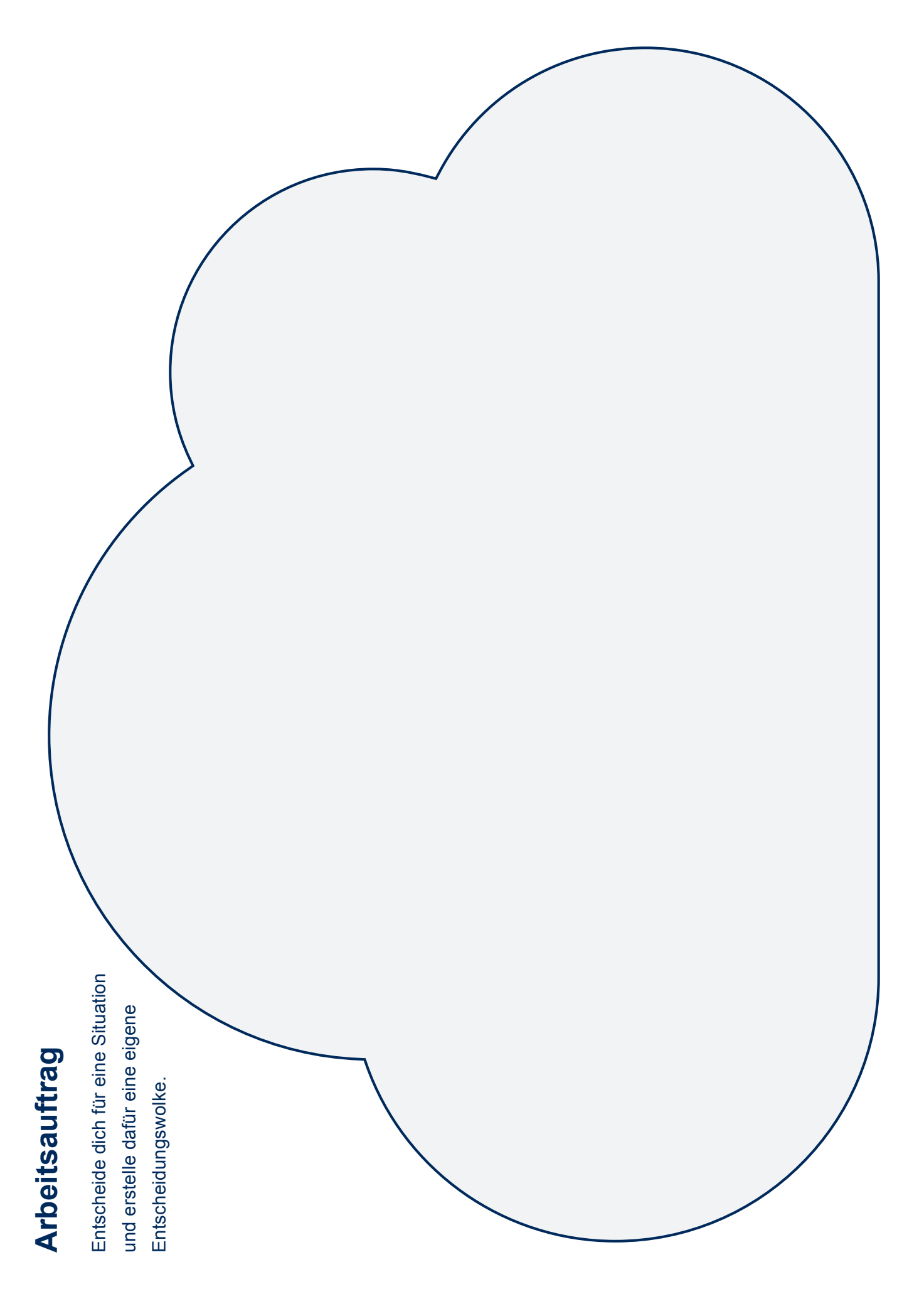

98

## **Handlungsoptionen gegen Hasskommentare im Netz <sup>18</sup>**

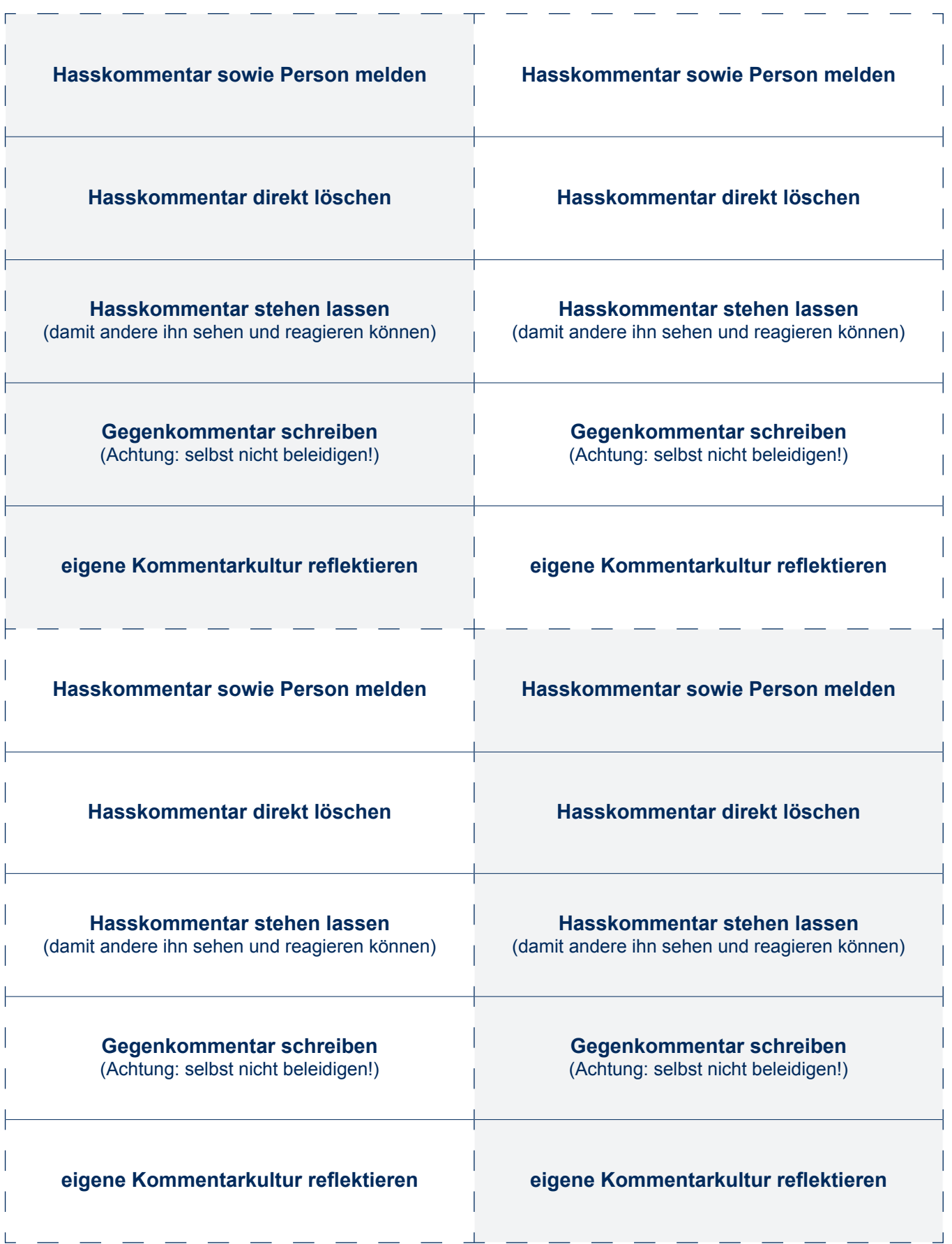

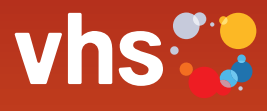

# LUST AUF HÖRSPIRATION?

Unser Podcast zur Radikalisierungsprävention

# RADIKAL<br>querdurchdacht

Jetzt auf allen gängigen Podcast-Plattformen anhören!

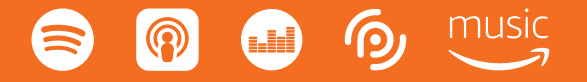

Deutscher Volkshochschul-Verband e.V. Projekt Prävention und Gesellschaftlicher Zusammenhalt Königswinterer Straße 552b 53227 Bonn

pgz@dvv-vhs.de www.volkshochschule.de/pgz